# <span id="page-0-4"></span>[Template demonstrating the quantum bibstyle](https://quantum-journal.org/?s=Template%20demonstrating%20the%20quantum%20bibstyle&reason=title-click)

David Wierichs<sup>1</sup> and Johannes Jakob Meyer<sup>2,3</sup>

<sup>1</sup>Institute for Theoretical Physics, University of Cologne, Germany

<sup>2</sup>Dahlem Center for Complex Quantum Systems, Freie Universität Berlin, 14195 Berlin, Germany

<sup>3</sup>QMATH, Department of Mathematical Sciences, University of Copenhagen, 2100 Copenhagen, Denmark

# 1 Overview

We use the opportunity of talking about bibtex entries to give an overview of the available reference classes:

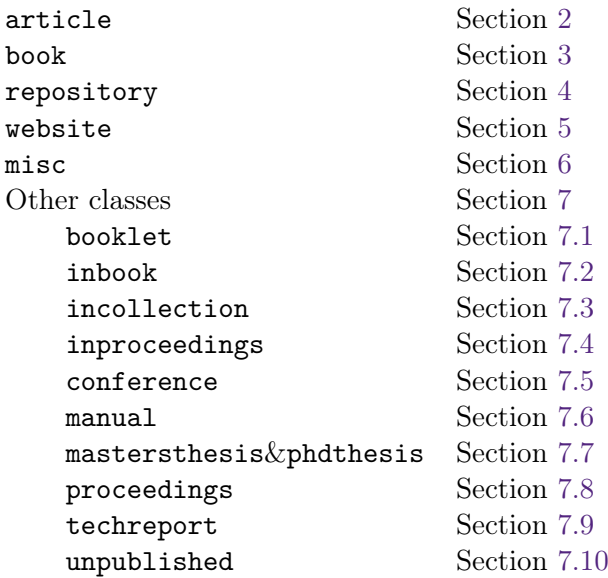

All of these reference classes are available in standard bibtex style files as well, with the exception of repository and website. Of course there may be other style files supporting reference classes with the same name, but the implementation in quantum.bst will not be based on any of those. In Sec. [8](#page-4-0) we describe a few minimal options for customization of the quantum bibstyle.

# <span id="page-0-0"></span>2 Reference class article

For the article class, the title is printed in quotation marks. The journal is not reformatted, the volume printed in bold font. We also include the pages if present and the year in round brackets (). doi links are always included if given, the same holds for eprint. Only if neither of these two fields is given do we use the url to provide a hyperlink to the article. If the custom field shorturl is provided, it is used to manually pretty-print the URL. This can be useful if a URL contains long character strings, particularly if they are not human-readable. The url field is used as linked URL, that is shorturl only changes the printed appearance and not the function of the hyperlink. Code repositories are linked whenever provided via the code field, which is a non-standard field in quantum.bst.

Examples:

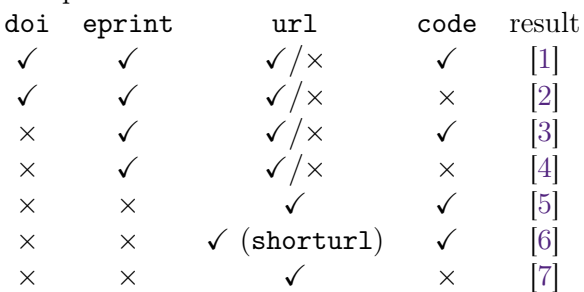

Note that in particular article citations via a URL alone are not recommended. If you want to cite a website or code repository, please use the respective reference classes website or repository (see below).

If an article citation only has an arXiv id but no journal reference, the journal title is skipped accordingly [\[8\]](#page-1-7).

## article references

- <span id="page-0-1"></span>[1] Matthew McKague. "Self-testing in parallel with CHSH". [Quantum](https://dx.doi.org/10.22331/q-2017-04-25-1) **1**, 1 (2017). [arXiv:1609.09584.](http://arxiv.org/abs/1609.09584) code: [tony-blake/Hybrid](https://github.com/tony-blake/Hybrid-x509-s)[x509-s.](https://github.com/tony-blake/Hybrid-x509-s)
- <span id="page-0-2"></span>[2] Matthew McKague. "Self-testing in parallel with CHSH". [Quantum](https://dx.doi.org/10.22331/q-2017-04-25-1) **1**, 1 (2017). [arXiv:1609.09584.](http://arxiv.org/abs/1609.09584)
- <span id="page-0-3"></span>[3] Matthew McKague. "Self-testing in parallel with CHSH". Quantum **1**, 1 (2017). [arXiv:1609.09584.](http://arxiv.org/abs/1609.09584) code: [tony-blake/Hybrid](https://github.com/tony-blake/Hybrid-x509-s)[x509-s.](https://github.com/tony-blake/Hybrid-x509-s)
- <span id="page-1-3"></span>[4] Matthew McKague. "Self-testing in parallel with CHSH". Quantum **1**, 1 (2017). [arXiv:1609.09584.](http://arxiv.org/abs/1609.09584)
- <span id="page-1-4"></span>[5] Matthew McKague. "Self-testing in parallel with CHSH". Quantum **1**, 1 (2017). url: [doi.org/10.22331/q-2017-04-25-1.](https://doi.org/10.22331/q-2017-04-25-1) code: [tony-blake/Hybrid-x509-s.](https://github.com/tony-blake/Hybrid-x509-s)
- <span id="page-1-5"></span>[6] Matthew McKague. "Self-testing in parallel with CHSH". Quantum **1**, 1 (2017). url: [10.22331/q-2017-04-25-1.](https://doi.org/10.22331/q-2017-04-25-1) code: [tony](https://github.com/tony-blake/Hybrid-x509-s)[blake/Hybrid-x509-s.](https://github.com/tony-blake/Hybrid-x509-s)
- <span id="page-1-6"></span>[7] Matthew McKague. "Self-testing in parallel with CHSH". Quantum **1**, 1 (2017). url: [doi.org/10.22331/q-2017-04-25-1.](https://doi.org/10.22331/q-2017-04-25-1)
- <span id="page-1-7"></span>[8] Beni Yoshida. "Decoding the entanglement structure of monitored quantum circuits" (2021). [arXiv:2109.08691.](http://arxiv.org/abs/2109.08691)

# <span id="page-1-0"></span>3 Reference class book

For the reference class book, the title, the year, the publisher as well as *either* the author or the editor field must be given. The volume, number and series, the (publisher) address, the edition as well as links in the fields doi, eprint and url are optional. The order in which links are printed is the same as for article, see Sec. [2.](#page-0-0) Some example book references are [\[1,](#page-1-8) [2,](#page-1-9) [3,](#page-1-10) [4\]](#page-1-11).

## book references

- <span id="page-1-8"></span>[1] Michael A. Nielsen and Isaac L. Chuang. "Quantum computation and quantum information". [Cambridge University Press.](https://dx.doi.org/10.1017/cbo9780511976667) (2009).
- <span id="page-1-9"></span>[2] Michael A. Nielsen and Isaac L. Chuang. "Quantum computation and quantum information". Cambridge University Press. (2009). 10th Anniversary edition. url: [doi.org/10.1017/cbo9780511976667.](https://doi.org/10.1017/cbo9780511976667)
- <span id="page-1-10"></span>[3] Simon Capelin, editor. "Quantum computation and quantum information". [Chapter 1,](https://dx.doi.org/10.1017/cbo9780511976667) [page 70.](https://dx.doi.org/10.1017/cbo9780511976667) Cambridge University Press. (2009).
- <span id="page-1-11"></span>[4] Simon Capelin, editor. "Quantum computation and quantum information". [Volume 1,](https://dx.doi.org/10.1017/cbo9780511976667) [page 70.](https://dx.doi.org/10.1017/cbo9780511976667) Cambridge University Press. (2009).

## <span id="page-1-1"></span>4 Reference class repository

For the custom repository reference class, the author field is used if given but is not required

(in contrast to the article class). If the repository address is given via code (strongly recommended), a properly formatted repository name is printed and links to the given address, including potentially version-, branch- or even commitspecific links. If no code entry is given,  $ur1$  is used as address instead, without any formatting of the printed text; Either code or url have to be provided.

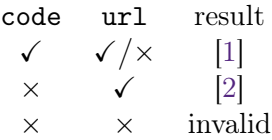

Providing a year is optional, a title is not considered even if given [\[3\]](#page-1-14). Note that if you want both a url and a code link to be displayed, you can use the website reference class presented below for that.

To specify the version of a software repository, use the new version field, see [\[4\]](#page-1-15). Even more specifically, the commit hash can be given via the commit field, like in [\[5\]](#page-1-16). Note, however, that no check is performed between the provided code url and the commit or version fields, so that users have to assert consistency between these fields.

## repository references

- <span id="page-1-12"></span>[1] Johannes Jakob Meyer. code: [johannesjmey](https://github.com/johannesjmeyer/rsmf)[er/rsmf.](https://github.com/johannesjmeyer/rsmf)
- <span id="page-1-13"></span>[2] Johannes Jakob Meyer. url: [github.com/johannesjmeyer/rsmf.](https://github.com/johannesjmeyer/rsmf)
- <span id="page-1-14"></span>[3] Johannes Jakob Meyer (2021). code: [johan](https://github.com/johannesjmeyer/rsmf)[nesjmeyer/rsmf commit:1fcb463.](https://github.com/johannesjmeyer/rsmf)
- <span id="page-1-15"></span>[4] Johannes Jakob Meyer (2021). code: [johan](https://github.com/johannesjmeyer/rsmf)[nesjmeyer/rsmf v0.1.](https://github.com/johannesjmeyer/rsmf)
- <span id="page-1-16"></span>[5] David Wierichs (2021). code: [quantum](https://github.com/quantum-journal/quantum-journal/pull/123/commits/1fcb463b560fbcd93843cc7c9aefb8ccecf8089e)[journal/quantum-journal commit:1fcb463.](https://github.com/quantum-journal/quantum-journal/pull/123/commits/1fcb463b560fbcd93843cc7c9aefb8ccecf8089e)

## <span id="page-1-2"></span>5 Reference class website

For the new custom reference class website, we require a title and a url which are both printed always. author is optional and printed if given, the same holds for code, which is formatted as repository link like for repository. If you want to provide code but not url, the reference class repository (see above) is made for you.

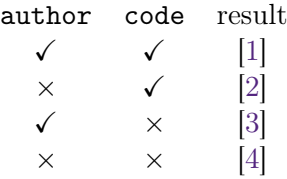

An access date can be given via either date or urldate, as in [\[5\]](#page-2-11), with urldate taking precedence over date.

## website references

- <span id="page-2-7"></span>[1] The Wiki-authors. "Wikipedia". url: [wikipedia.com.](https://wikipedia.com) code: [wikimedia/](https://github.com/wikimedia/mediawiki) [mediawiki.](https://github.com/wikimedia/mediawiki)
- <span id="page-2-8"></span>[2] "Wikipedia". url: [wikipedia.com.](https://wikipedia.com) code: [wiki](https://github.com/wikimedia/mediawiki)[media/mediawiki.](https://github.com/wikimedia/mediawiki)
- <span id="page-2-9"></span>[3] The Wiki-authors. "Wikipedia". url: [wikipedia.com.](https://wikipedia.com)
- <span id="page-2-10"></span>[4] "Wikipedia". url: [wikipedia.com.](https://wikipedia.com)
- <span id="page-2-11"></span>[5] The Wiki-authors. "Wikipedia". url: [wikipedia.com.](https://wikipedia.com) (accessed: 12.07.2019).

# <span id="page-2-0"></span>6 Reference class misc

The reference class misc is meant to be used for miscellaneous entries that do not fall into any of the provided categories. As such, misc entries display the generic properties author, title, howpublished, date, eprint and note, the only requirement being at least one of these fields to be provided and non-empty. As the reference class article covers the case of preprint articles, the misc class was modified to refer back to article if archivePrefix is set to "arxiv" or an anyhow capitalized version thereof and primaryClass is provided.

We provide some examples, not covering all cases, because misc is very flexible and there are many possibilities.

- A citation that actually is an article on the arXiv: [\[1\]](#page-2-12)
- A footnote-like reference only containing a note: [\[2\]](#page-2-13)
- A reference to a private correspondence: [\[3\]](#page-2-14)

#### misc references

<span id="page-2-12"></span>[1] A. R. Mendez, A. L. Garcia-Perciante, and G. Chacon-Acosta. "Dissipation in 2d degenerate gases with non-vanishing rest mass" (2021). [arXiv:2110.03402.](http://arxiv.org/abs/2110.03402)

- <span id="page-2-13"></span>[2] Indeed, only a note was provided for this reference.
- <span id="page-2-14"></span>[3] Christian Gogolin. "Purple became very popular after this.". Private correspondence.

## <span id="page-2-1"></span>7 Other reference classes

#### <span id="page-2-2"></span>7.1 Reference class booklet

The reference class booklet allows for rather flexible references, focusing on information of publishing: The only required field is the title, optional fields are author, howpublished, address, year/date, an eprint reference, and finally a custom note [\[1\]](#page-3-5).

#### <span id="page-2-3"></span>7.2 Reference class inbook

The reference class inbook is an alias for book and will produce the same output. The only difference is that that chapter, pages, or both are required for inbook. Examples would be Refs. [\[2,](#page-3-6) [3,](#page-3-7) [4\]](#page-3-8).

#### <span id="page-2-4"></span>7.3 Reference class incollection

The reference class incollection requires the fields author, title, booktitle, publisher and year. Optional entries are doi, editor, volume, chapter, pages, number, series, address, edition, and eprint. This class mostly behaves like book but references a collection of which the referenced item is part. [\[5\]](#page-3-9)

#### <span id="page-2-5"></span>7.4 Reference class inproceedings

The reference class inproceedings requires the fields author, title, booktitle, publisher and year. Optional entries are doi, editor, volume, chapter, pages, number, series, address, edition, and eprint. This class mostly behaves like book but references a collection of which the referenced item is part. [\[6,](#page-3-10) [7,](#page-3-11) [8\]](#page-3-12)

#### <span id="page-2-6"></span>7.5 Reference class conference

This class is an alias for inproceedings.

## <span id="page-3-0"></span>7.6 Reference class manual

The reference class manual only requires a title. It uses the optional fields author, organization, address, edition, year, and eprint [\[9\]](#page-3-13).

## <span id="page-3-1"></span>7.7 Reference classes mastersthesis and phdthesis

Both thesis reference classes are identical up to the note that remarks the type of thesis. They require the fields author, title, school, year and allow optionally for address and eprint as well as a doi.

[\[10,](#page-3-14) [11\]](#page-3-15)

## <span id="page-3-2"></span>7.8 Reference class proceedings

The reference class proceedings can be used to cite full proceedings instead of a single contribution therein. Required fields are title and year and the class makes use of editor, organization, volume, number, series, address, publisher, organization, doi, and eprint [\[12\]](#page-3-16).

#### <span id="page-3-3"></span>7.9 Reference class techreport

The reference class techreport requires the fields author, title, institution, and year. In addition, the fields address, eprint, doi, number, and type (to specify the kind of technical report further) may be provided [\[13\]](#page-3-17).

#### <span id="page-3-4"></span>7.10 Reference class unpublished

The reference class unpublished requires the author, title, and note fields. Optionally, a year/date as well as an eprint reference may be provided. [\[14\]](#page-3-18)

# Other references

- <span id="page-3-5"></span>[1] Laura Caxton. "The title of the booklet". How it was published. The address of the publisher (1993). An optional note.
- <span id="page-3-6"></span>[2] Michael A. Nielsen and Isaac L. Chuang. "Quantum computation and quantum information". [Chapter 3.](https://dx.doi.org/10.1017/cbo9780511976667) Cambridge University Press. (2009).
- <span id="page-3-7"></span>[3] Michael A. Nielsen and Isaac L. Chuang. "Quantum computation and quantum information". [Chapter 3, pages 120–169.](https://dx.doi.org/10.1017/cbo9780511976667) Cambridge University Press. (2009).
- <span id="page-3-8"></span>[4] Michael A. Nielsen and Isaac L. Chuang. "Quantum computation and quantum information". [Volume 1, chapter 3, pages 120–169.](https://dx.doi.org/10.1017/cbo9780511976667) Cambridge University Press. (2009).
- <span id="page-3-9"></span>[5] Lex Farindon. "Title of part of the collection". In An editor, editor, Title of the collection. Volume 4 of 5, chapter 8, pages 201–213. The name of the publisher, The address of the publisher (1993). 3 edition.
- <span id="page-3-10"></span>[6] Mark Hammington. "The title of the work". In The editor, editor, The title of the proceedings. Volume 4 of 5, page 213. The publisher (1993). url: [10.1351/pac199264060907.](#page-0-4)
- <span id="page-3-11"></span>[7] Zoe Draper. "Title of part of the conference". In The editor, editor, Title of the conference. Volume 4 of 5, page 213. The address of the publisher (1993). The organization. The publisher. url: [ecosia.org.](https://ecosia.org)
- <span id="page-3-12"></span>[8] Tengyuan Liang, Tomaso Poggio, Alexander Rakhlin, and James Stokes. "Fisher-rao metric, geometry, and complexity of neural networks". In The 22nd International Conference on Artificial Intelligence and Statistics. Page 9. (2019). [arXiv:1711.01530.](http://arxiv.org/abs/1711.01530)
- <span id="page-3-13"></span>[9] Alex Scottson. "The title of the manual". The organization. The address of the publisher. 3 edition (1993).
- <span id="page-3-14"></span>[10] Kilian Harwood. "The title of the thesis". Master's thesis. The school of the thesis. The address of the publisher (1993).
- <span id="page-3-15"></span>[11] Daniel Eric Gottesman. "Stabilizer Codes and Quantum Error Correction". [PhD thesis.](https://dx.doi.org/10.7907/rzr7-dt72) California Institute of Technology. (1997).
- <span id="page-3-16"></span>[12] Sarah Kidwelly, editor. "The title of the proceedings". Volume 4 of 5. The address of the publisher (1993). The organization. The name of the publisher. url: [xkcd.com.](xkcd.com)
- <span id="page-3-17"></span>[13] Tyler B. Coplen, H. R. Krouse, and John Karl Böhlke. "Reporting of nitrogenisotope abundances". [Custom type TR 6.](https://dx.doi.org/10.1351/pac199264060907) International Union of Pure and Applied Chemistry (1992).
- <span id="page-3-18"></span>[14] Petra Marcheford. "The title of the unpublished work". A note is required to provide context (1993).

# <span id="page-4-0"></span>8 Customization

**Warnings raise Errors** By default, the quantum bibstyle tries to catch as many bibtex warnings and raises a proper compiling error if any warnings are found. This is to avoid silent bibtex warnings that yield partial reference outputs while hiding the warnings raised by bibtex in the .blg file. Note that not all warnings are caught, though. In particular, syntax errors like a missing comma in a bibitem, which cause bibtex to interrupt for that item alone, are only caught if they lead to required fields being missing.

An example for a caught mistake is

```
@article{article_missing_comma,
 author={Matthew McKague},
 doi={10.1017/cbo9780511976667},
 year={2017},
 journal={Quantum},
 volume={1}
 title={Self-testing in parallel with {CHSH}}
}
```
Here, the missing comma after volume=1 would make bibtex abort the processing of the item, leading to the title field, which is required, being missed. In contrast, the following would not be caught:

```
@article{article_trailing_comma,
 author={Matthew McKague},
 doi={10.1017/cbo9780511976667},
 year={2017},
 journal={Quantum},
 volume={1},
 title={Self-testing in parallel with {CHSH}},
}
```
The additional comma in the title line raises an internal bibtex warning, which the bibstyle file cannot catch. While in this case no harm is done, there are errors that are not caught but simultaneously lead to incomplete output.

If you want to turn off these errors raised from bibtex warnings, include the entry

#### @preamble{"\DoNotMakeWarningsErrors"}

anywhere in the bibliography (i.e. the .bib file) like one would include a reference.

Note: Commenting the above @preamble entry out via % will not deactivate it as bibtex does not attribute commenting functionality to %. Instead, you can simply remove the leading @, as is currently done in the .bib file accompanying this document (quantum\_bst\_demo.bib).

**Explicit DOI links** By default, and if the entry doi is provided for a bibitem, the quantum bibstyle will link to the DOI via the journal/volume/issue part of the citation for articles and via the a) volume/chapter/pages or b) number/series or c) publisher part for books, with a) taking precedence if provided over b) taking precedence if provided over c). This behaviour can be changed to output explicit DOI links instead. To do so, include the entry

#### @preamble{"\MakeDoiLinksExplicit"}

anywhere in the bibliography (i.e. the .bib file) like one would include a reference.

**Compression** By default, the quantum bibstyle prints the numbers for all references separately and does not compress a range of citations, like so: [1, 6, 7, 8, 11, 12, 13, 14]. This has the advantage of making all references explicitly accessible from the citation position and enables readers to find all occurrences of a given reference. If you prefer to compress citations (like so: [1, 6-8, 11-14]), simply add

## \PassOptionsToPackage{compress}{natbib}

to the preamble before including

#### \usepackage[numbers]{natbib}

where the option numbers is required to make the bibliography style work.